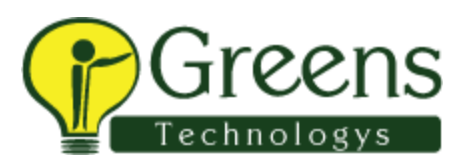

## **Introduction to SSAS**

- Datawarehouse Concepts
- Analysis Services Architecture
- $\bullet$  Introduction to SSAS 2008 R2 & 2012

#### **Data warehouse Architecture**

- Need for Cubes and Measures
- Identifying Facts and Dimensions
- Identifying Measures and Aggregates
- Identifying Attributes and Hierarchies
- Datawarehouse Design Principles
- Staging operations and usages

### **Basic SSAS Entities**

- Data Source and Data Source Views
- Manipulating structures in DSV
- Computed and Named Queries
- Building Entity Relationships
- Deciding Datawarehouse Schema

# **Dimension Wizard**

- Creating Dimensions and Builds
- Attributes and Member Names
- Choosing Dimension Templates
- Applying Time Dimensions
- Need for Hierarchies and Limitations
- Attribute Relations and Uses
- Building Levels and Hierarchies
- Need for Composite Attribute Keys
- Creating empty Dimensions

# **Cube Wizard**

Planning for Cube Design

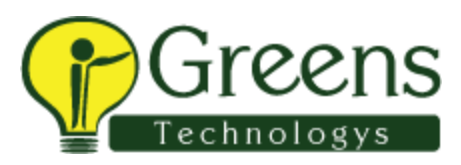

- Identifying Cube Entries
- Measures and Additives
- Creating Measure Groups
- Cube Customizations and Options
- Empty Cubes and Enhancements

# **Cube Operations**

- Dimension Usage and Flexible Cubes
- Building Fact Dimensions
- Calculations and Conditional Colors
- MDX Scripting for Calculations
- Calculation Sets and Options
- Defining KPIs and Goals
- Perspectives and Uses
- SSAS Actions and Coding

### **SSAS Partitions and Aggregations**

- Need for Cube Partitions
- Local and Remote Partitions
- Need for Storage Models
- Generation of Aggregations

# **MDX Specifics and Functions**

- Need of MDX Language
- Complex MDX Queries
- MDX Functions  $&$  Limitations
- PARALLELPERIOD specifics
- Conditional MDX JOINS
- Cube and Dimension Writebacks
- MDX Transactions & Limitations

# **Data Mining and Forecast**

- Need for Data Mining Structures
- Data Mining Algorithms and Rules

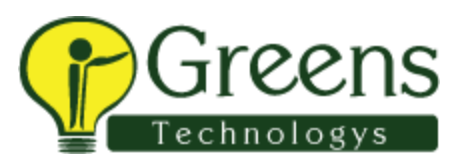

- DMX Queries and Forecast Reports
- Data Mining Scope and Ranking
- Prediction Functions and Analysis

#### **SSAS Deployment**

- Deployment Pre-requisites
- Deployment Options and Tools
- Creating OLAP (SSAS) Databases
- Processing Options and stages
- Managing Deployment Process

### **SSAS Logging**

- Benefits of SSAS Logging
- Choosing correct log providers
- Managing SSAS Log Providers

#### **OLAP Database Management**

- OLAP Database Backups
- Compressions and Encryptions
- Restore Options and Partitions
- Scripting Backups and XMLA
- Scheduling Backupsand Jobs
- DB Synchronizations and XMLA
- Managing Partitions & Aggregations
- DB Reports and Dashboards
- Monitoring Execution Plans

# **Usage Based Optimizations (UBO)**

- Need for Optimizations and Audits
- Designing Aggregations using UBO
- OLAP Restore Options and XMLA

# **Managing Security**

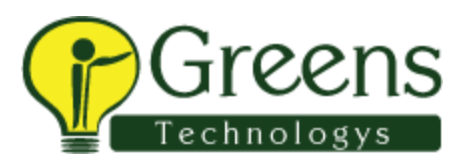

- SSAS Security Roles and Scope
- Object Level Access and MDX
- Drill-Through Security and MDX
- Item Level Security and MDX
- Dynamic Security Implementation
- Windows Level Authentications
- Security Audits and Query Logs

#### **Schedules and Upgrades**

- Using SSIS for DW Management
- Using SSIS for XMLA Operations
- MDX and DMX Operaitons in SSIS
- Scheduling SSAS operations
- Upgrading OLAP Databases (DW)
- Comparing SSAS 2008 R2 & 2012
- New SSAS Features in DENALI

Like and follow with us for more details

 $\mathsf{in}(\mathcal{P})$  G+  $\mathcal{P}$